LPM-CBUSB2HB V01

**CardBus USB 2.0 INTERFACE Card**

# **USB 2.0**

LPM-CBUSB2HB

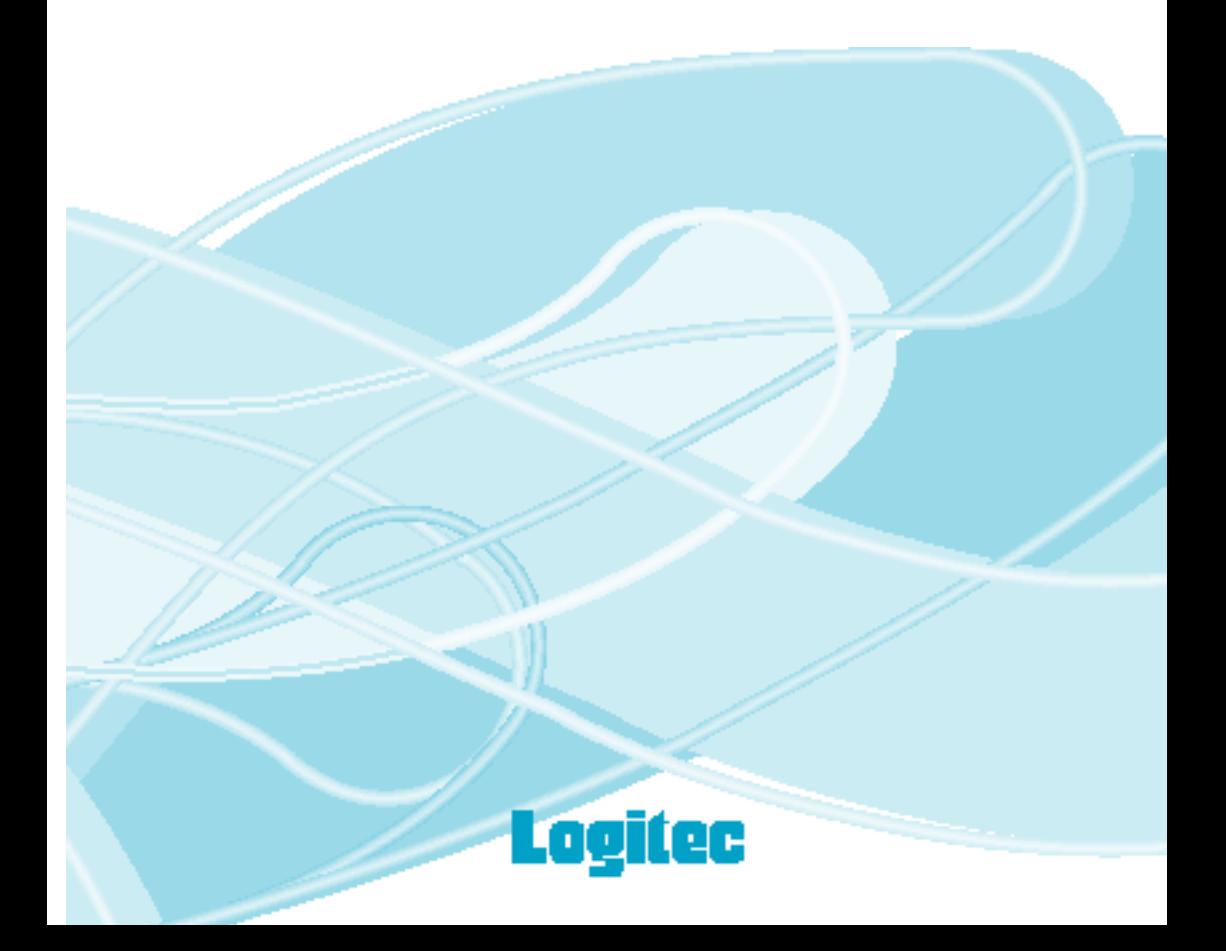

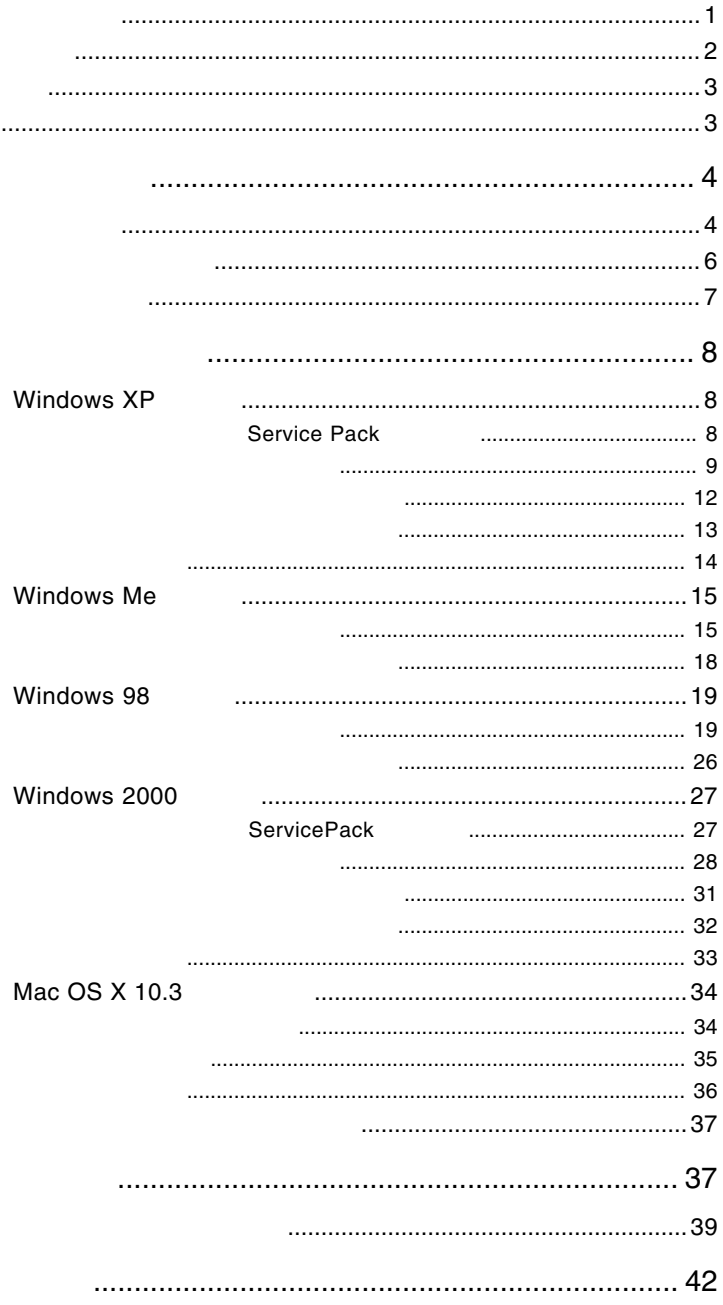

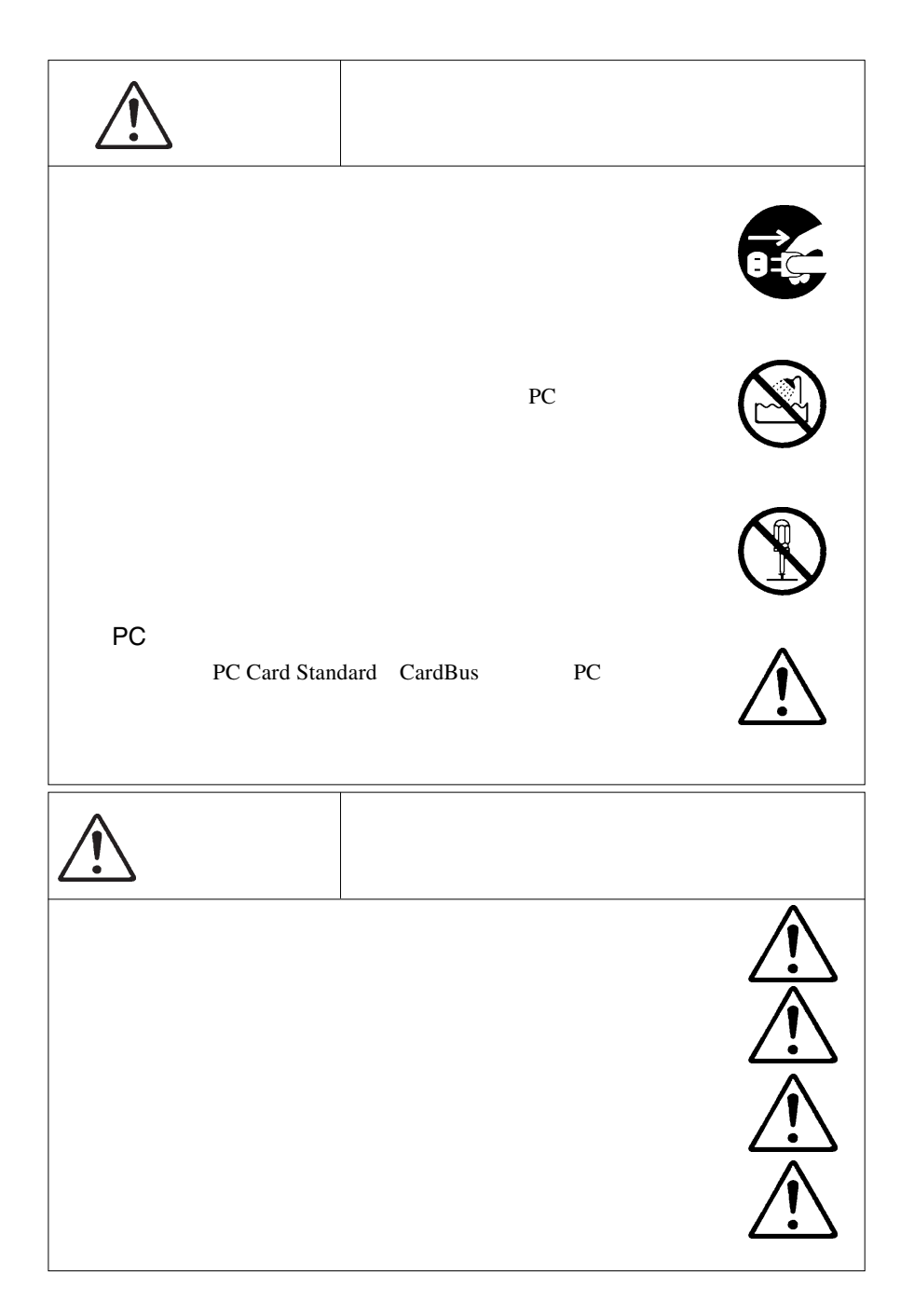

## **マ** Windows

dos/views/views/views/views/views/views/views/views/views/views/views/views/views/views/views/views/views/view

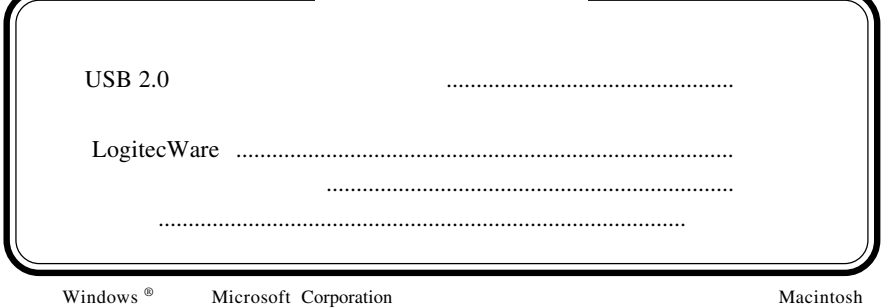

- 2 -

 $\text{Mac OS}$ 

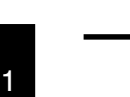

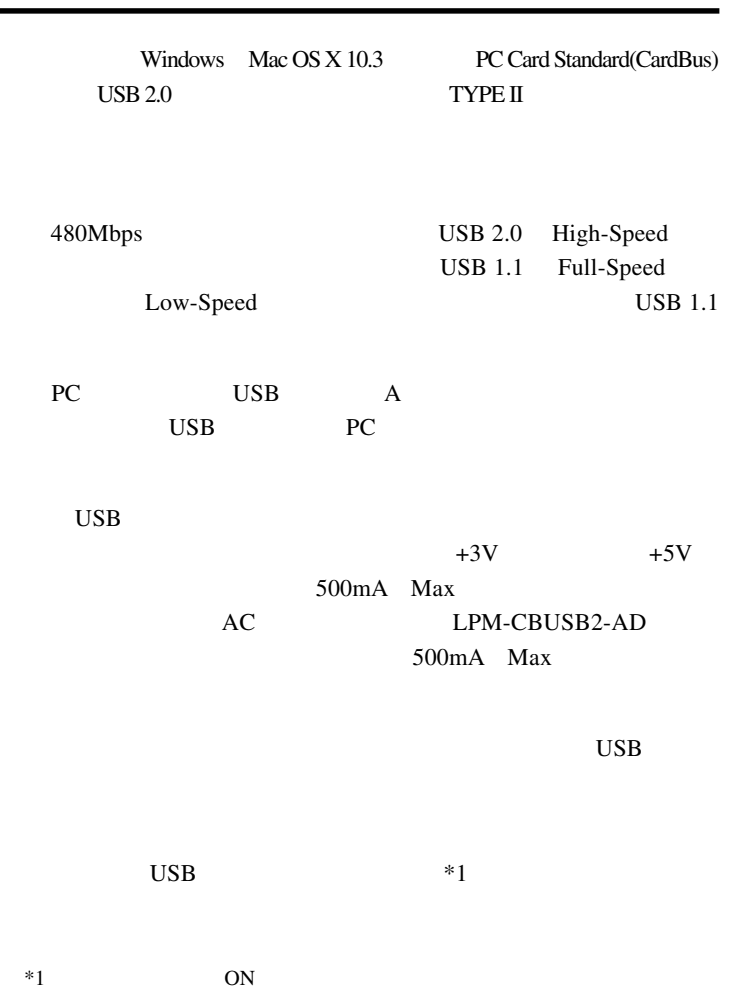

第1章 製品のご紹介

 $\boxed{\color{blue} \bullet}$ 

### PC Card Standard (CardBus) PC

DOS/V PC98 NX PowerBook

PC Card Standard CardBus PC

### OS

 $1.2$   $1.2$   $1.2$   $1.2$   $1.2$   $1.2$   $1.2$   $1.2$   $1.2$   $1.2$   $1.2$   $1.2$   $1.2$   $1.2$   $1.2$   $1.2$   $1.2$   $1.2$   $1.2$   $1.2$   $1.2$   $1.2$   $1.2$   $1.2$   $1.2$   $1.2$   $1.2$   $1.2$   $1.2$   $1.2$   $1.2$   $1.2$   $1.2$   $1.2$   $1.2$   $1.2$   $1.2$ 

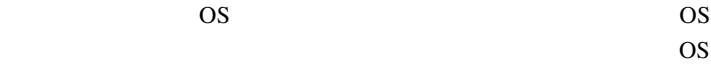

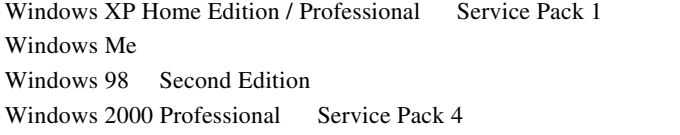

Mac OS  $X$  10.3

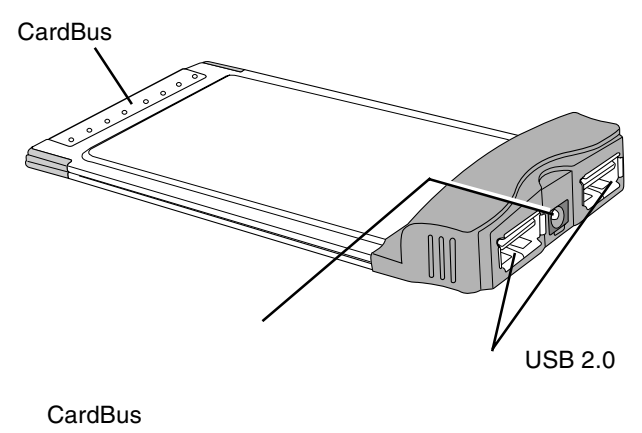

PC 300 PC

 $USB 2.0$  $USB 2.0$ 

1.3 各部の名称

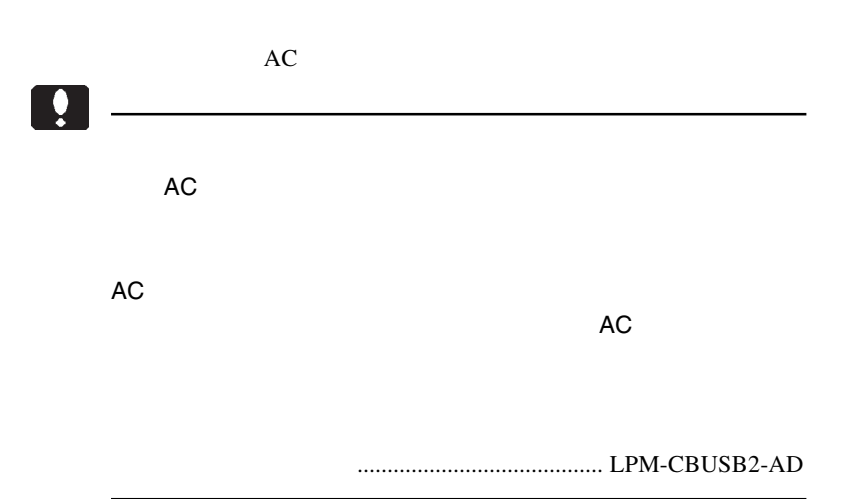

#### $\text{USB } 2.0$  PC

 $\text{OS}$ 

第2章 取り扱いについて

## Windows<sup>®</sup> XP

### Service Pack

vice Pack

Windows XP Ser-

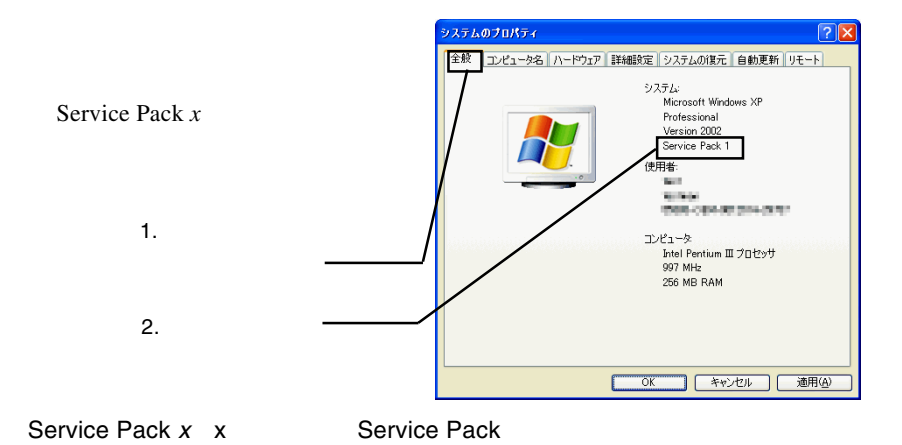

Service Pack  $x$   $\sim$   $N$  indows **XP Service Pack1** Windows XP Service Pack

**Windows XP Service Pack** 

CD-ROM

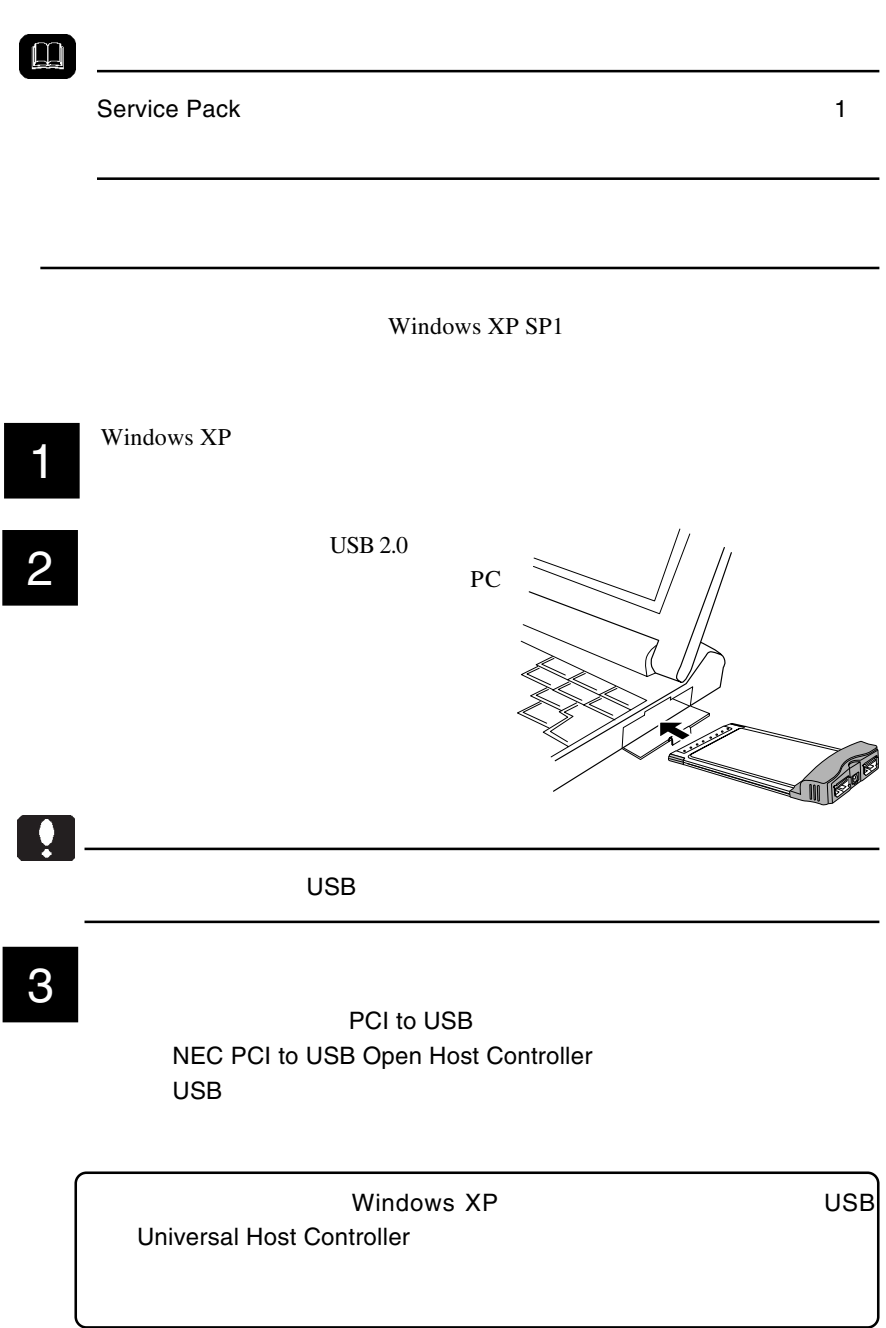

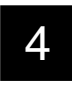

1 LogitecWare CD-ROM CD-ROM

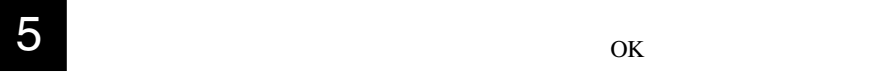

 $\overline{OK}$ 

### **E:¥DRIVERS¥LGEHCI¥CBFILTER¥FDRVINST.EXE**

E: LogitecWare CD-ROM CD-ROM

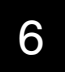

Logitec LPM-CBUSB2

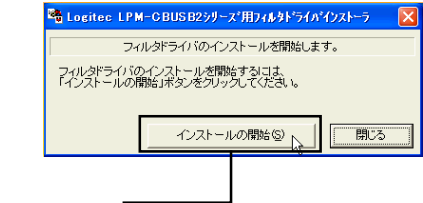

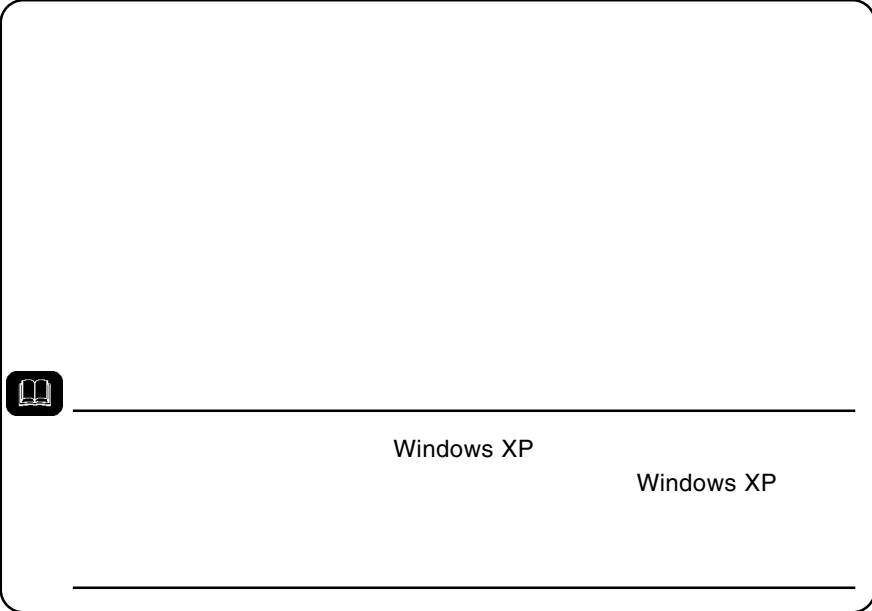

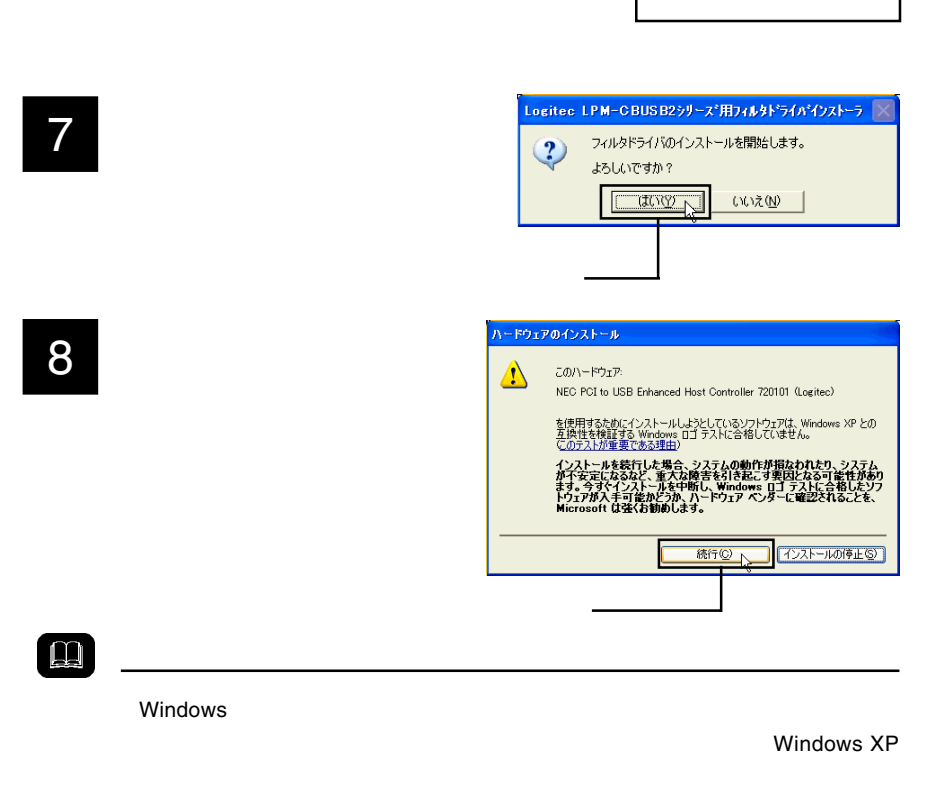

Windows XP

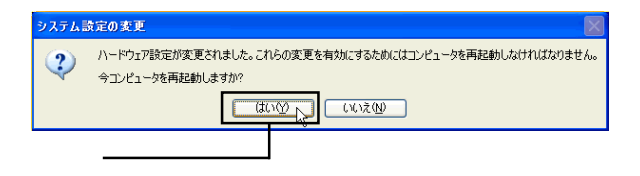

USB (Universal Serial Bus)

NEC PCI to USB Enhanced Host Controller 720101 (Logitec) NEC PCI to USB Open Host Controller NEC PCI to USB Open Host Controller USB USB USB

 $\overline{\text{OS}}$ 

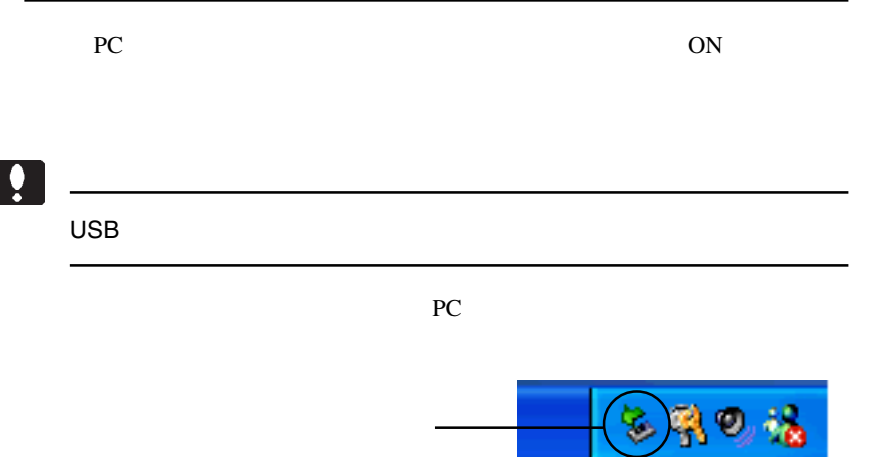

### **NEC PCI to USB Enhanced Host Controller 720101 Logitec**

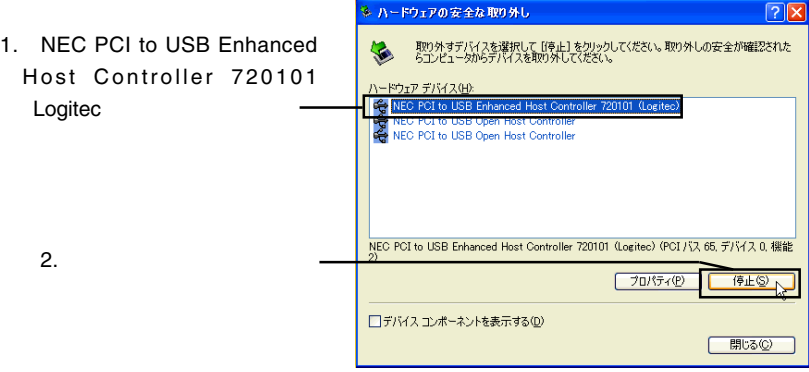

OK レンジェクト しょうかい しんしゃくだいがく

Windows Update

 $USB 2.0$ 

date LogitecWare CD-

ROM html

CD-ROM の参照ページ: ¥drivers¥lgehci¥docs¥101¥winxp.htm

Windows Up-

Windows XP ServicePack

Windows XP ServicePack

<u> 1980 - Paul Bernard, Amerikaansk politiker (</u>

Point

Windows Update Windows Windows

Windows Update

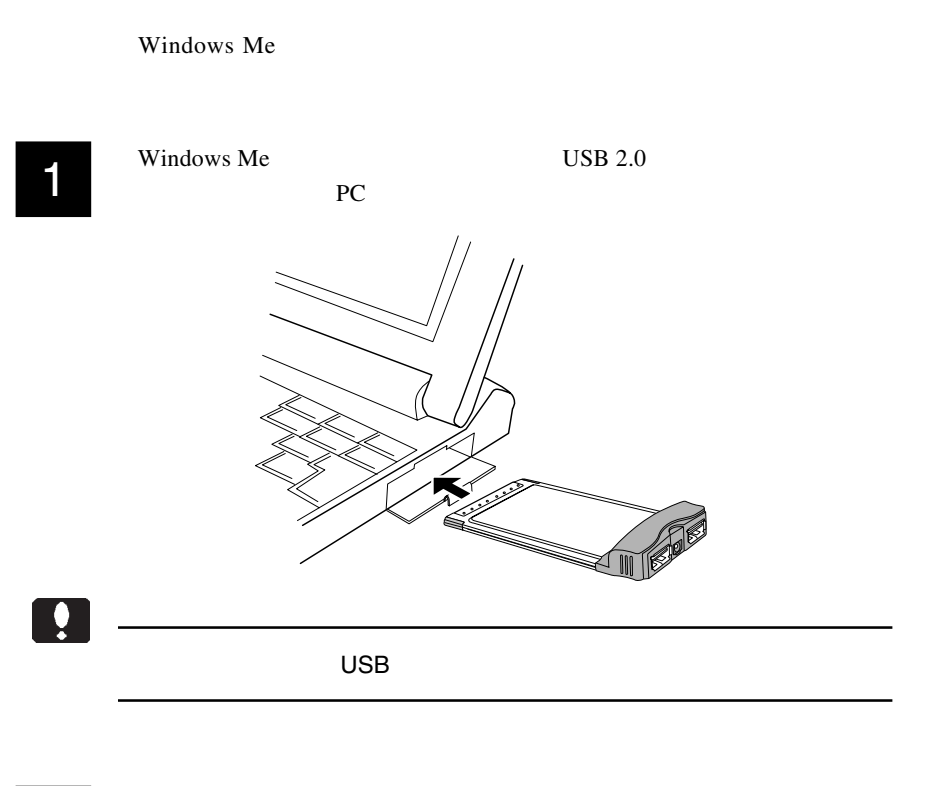

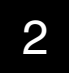

2 NEC USB Open Host Controller (E13+) 2

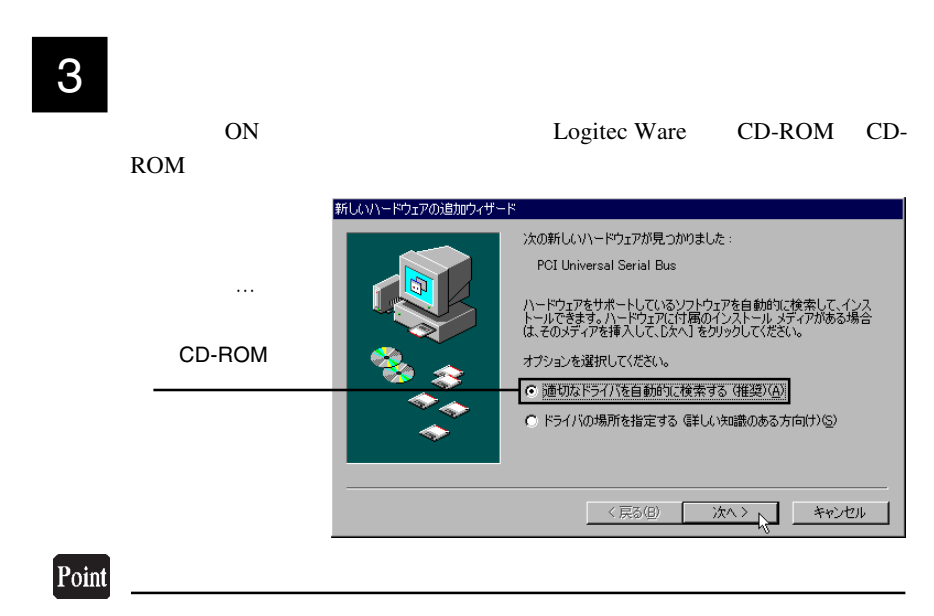

CD-ROM

2

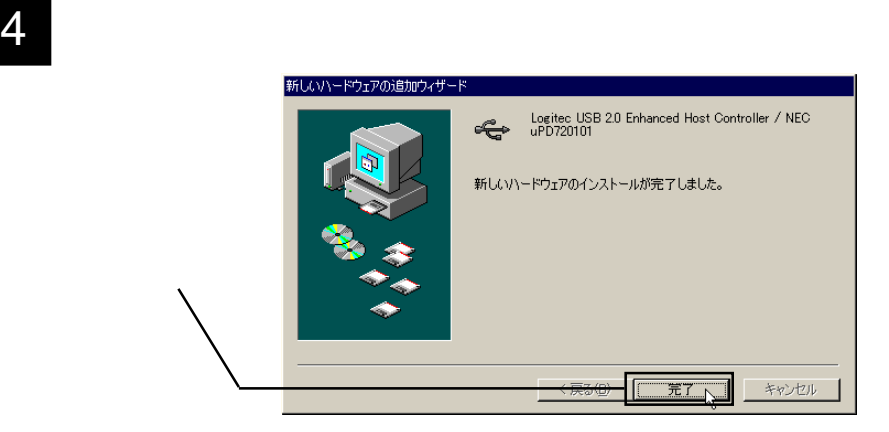

6 KD-ROM CD-ROM

Logitec USB 2.0 Enhanced Host Controller / NEC uPD720101 NEC USB Open Host Controller E13+ USB

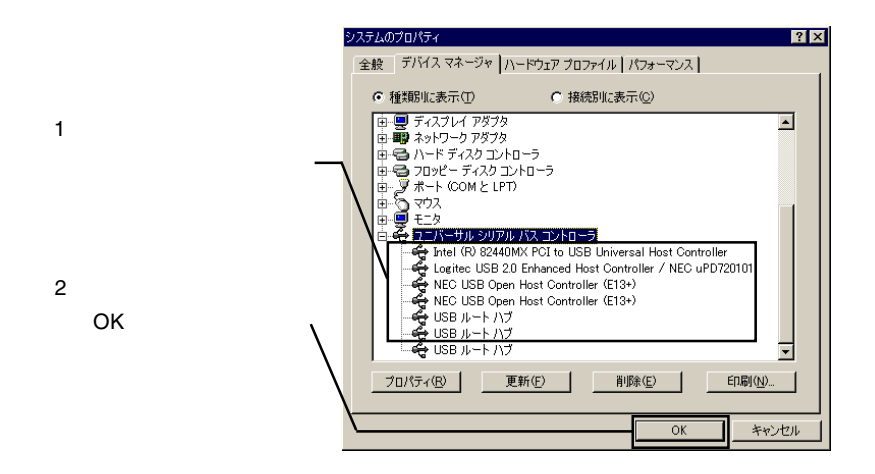

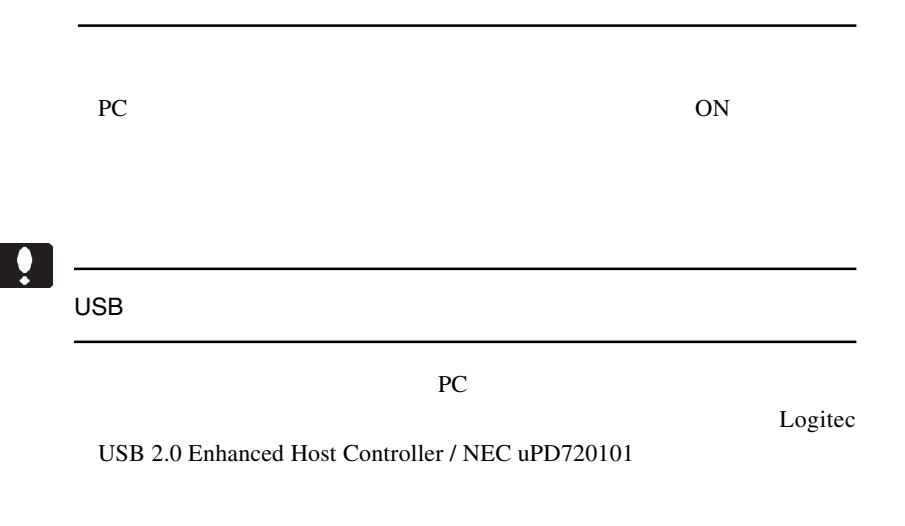

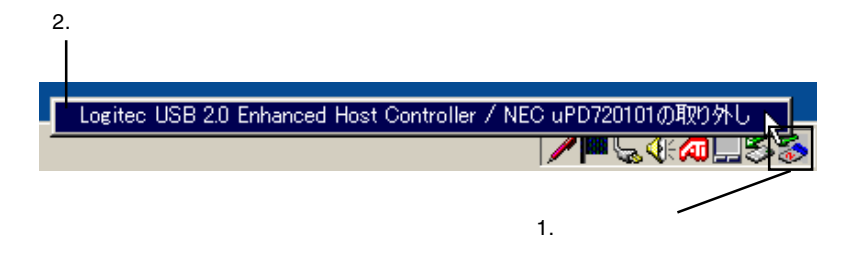

 $\overline{\text{OK}}$ 

## Windows<sup>®</sup> 98

Windows 98

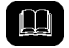

Windows 98 Second Edition

Windows 98

Windows 98 Second Edition NEC USB Open Host Controller Windows 98 NEC PCI to USB Open Host Controller

デバイス名の出てこない画像や、手順そのものは両OS共にまったく同じ

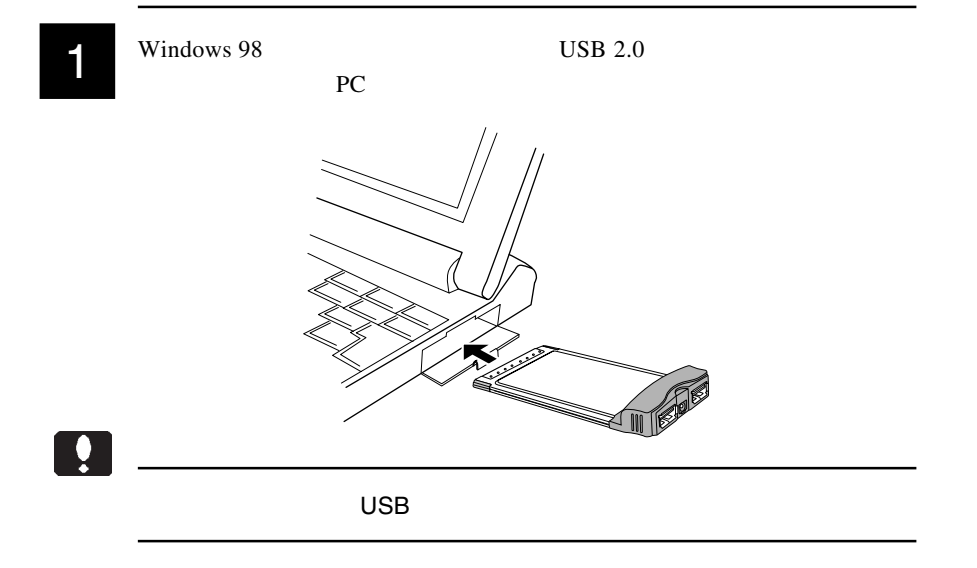

Windows® 98 2  $\frac{1}{\sqrt{2}}$   $\frac{1}{\sqrt{2}}$ 新しいハードウェアの追加ウィザード 次の新しいドライバを検索しています :Windows 98 NEC USB Open Host Controller NEC PCI to デバイス ドライバは、 ハードウェア デバイスが動作するために必要なソ<br>フトウェアです。 USB Open Host Controller 〈戻る(日) スヘント キャンセル 3 「検索方法を選択してください。」と表示されますので、「使用中のデバイ

スに最適なドライバを検索する(推奨)」のラジオボタンが ON(●)の

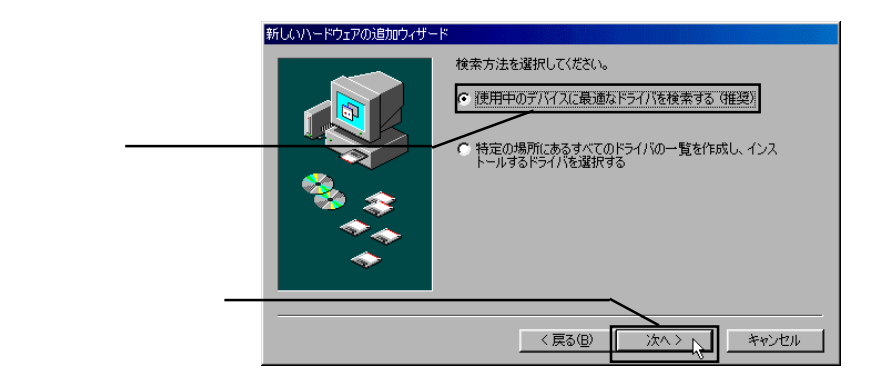

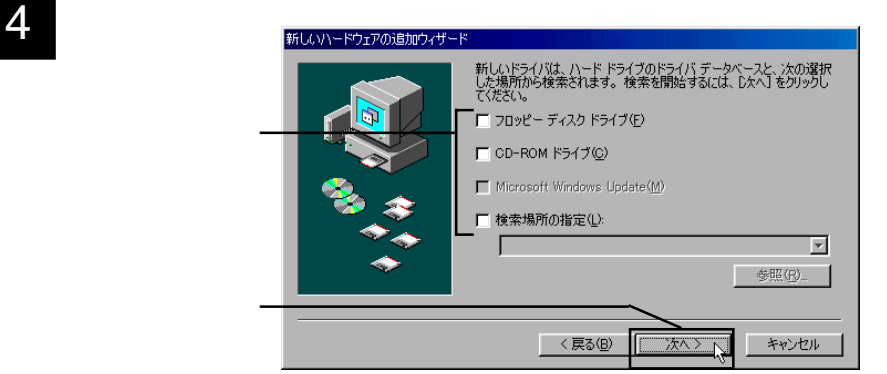

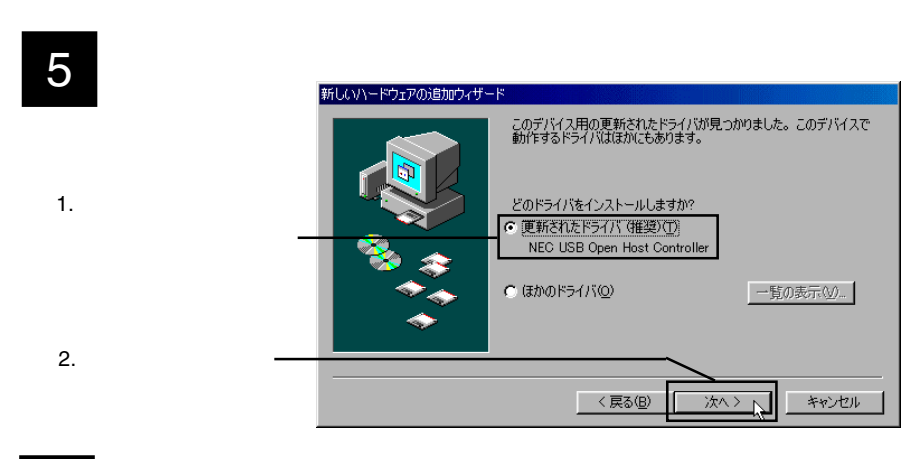

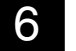

#### Controller

# **6** The Controller Controller

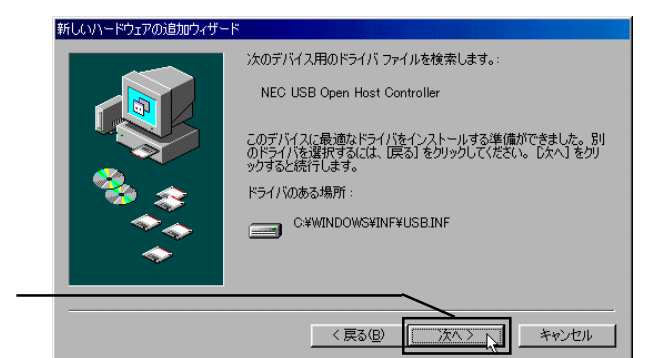

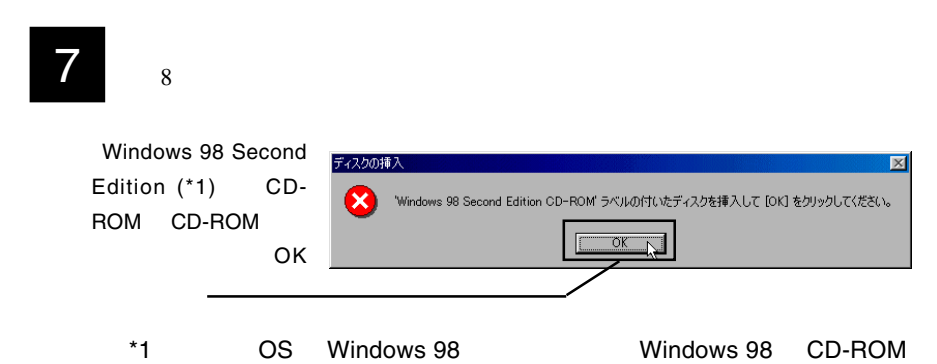

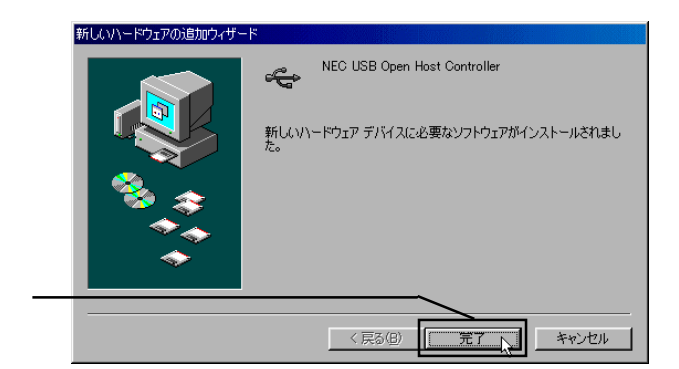

er Article States Text Text States NEC USB Open Host Controller

 $2 \quad 8$ 

# 10 **10 FREE TERM**<br>The PCI Universal Serial Bus

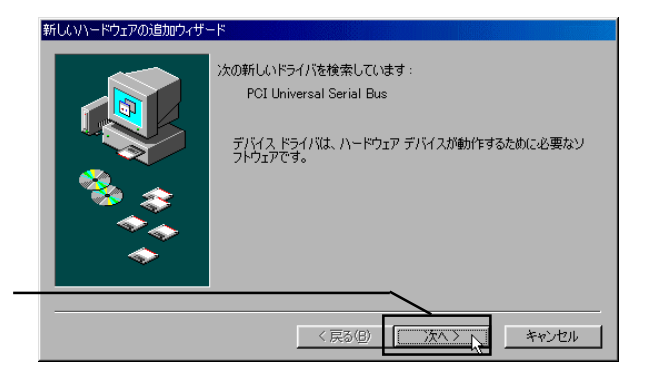

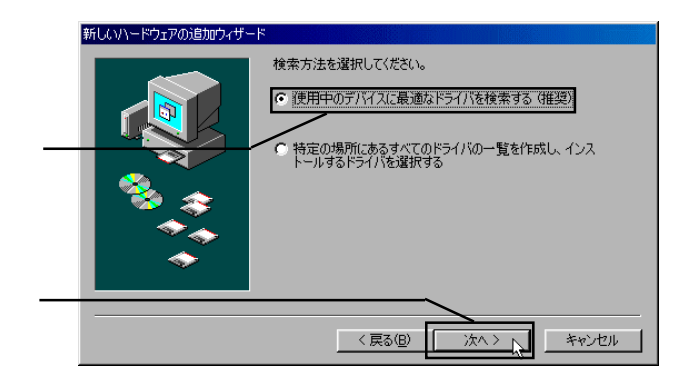

 $ON$ 

12 CD-ROM CD-ROM LogitecWare CD-ROM d:¥DRIVERS¥LGEHCI

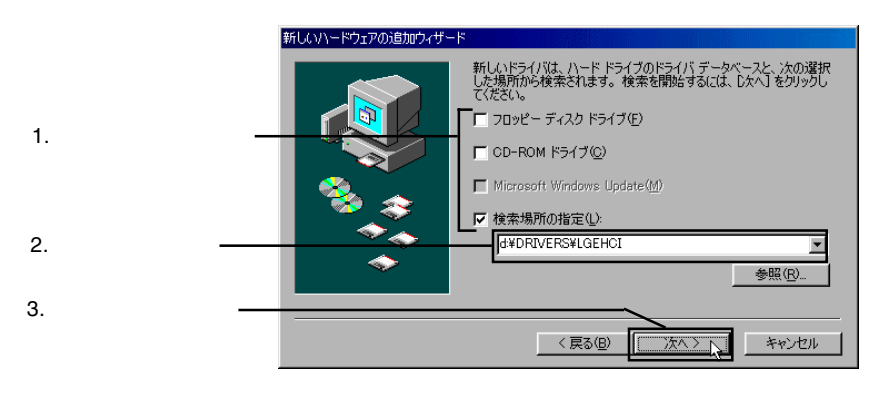

Point

d: CD-ROM

# 13 **Manced Host Controller / NEC uPD720101** Logitec USB 2.0 En-

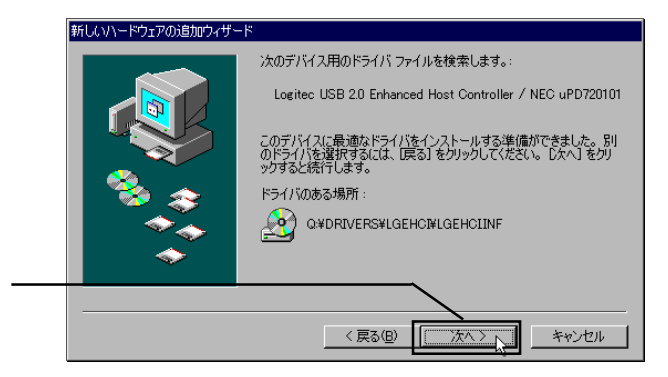

 $14$ 

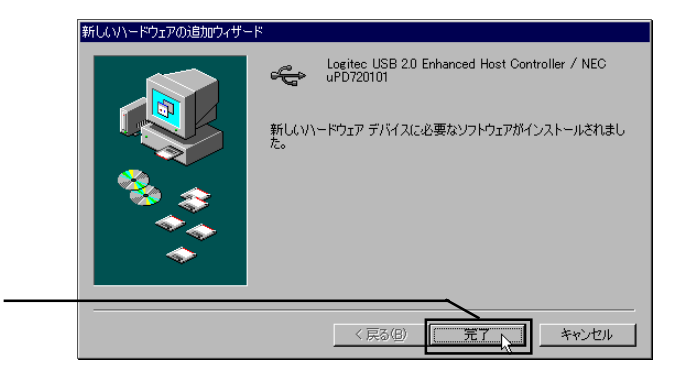

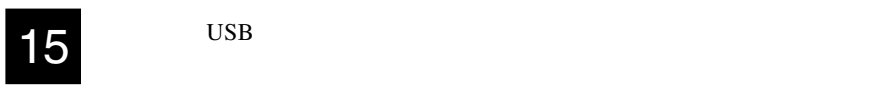

16 KD-ROM CD-ROM

 $\blacksquare$ 

キャンセル

□ 印刷(<u>N</u>)...

削除(E)

 $\Omega$ 

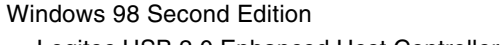

Logitec USB 2.0 Enhanced Host Controller / NEC uPD720101 1 NEC USB Open Host Controller 2 USB 2

#### Windows 98

Logitec USB 2.0 Enhanced Host Controller / NEC uPD720101 1 NEC PCI toUSB Open Host Controller 2 システムのプロパティ  $\overline{R}$ USB 2 全般 デバイス マネージャ ハードウェア プロファイル ハフォーマンス G 種類肌(表示①) C 接続肌(表示(C) 中間ディスプレイ アダプタ<br>中国ネットワーク アダプタ  $\overline{\phantom{a}}$  $\begin{array}{l} \oplus \overline{\textbf{w}}_2^2 \rightarrow \textbf{b} \rightarrow \textbf{b} \rightarrow \textbf$ 1.  $\blacksquare$ 

プロパティ(R)

更新(E)

⊣

- 25 -

2. COK

2.  $\blacksquare$ 

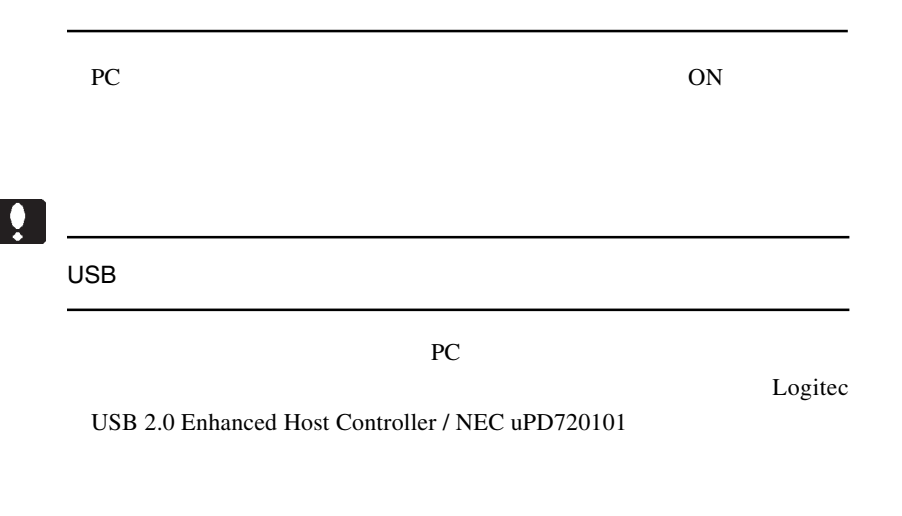

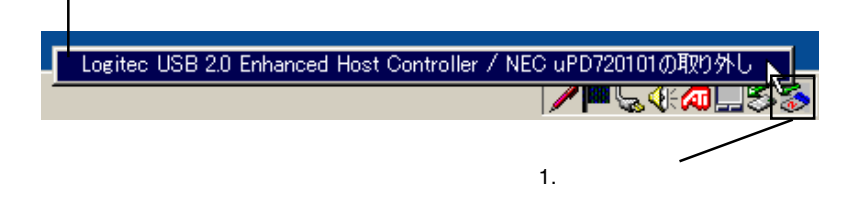

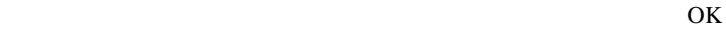

Windows 2000

Service Pack 4

Service Pack 4

vice Pack 4 SP4

Service Pack 4

Service Pack 4 Windows 2000 Service Pack 4 Windows 2000 Service Pack 4

Service Pack 4 CD-ROM

Windows 2000 Windows 2000 Ser-

ServicePack

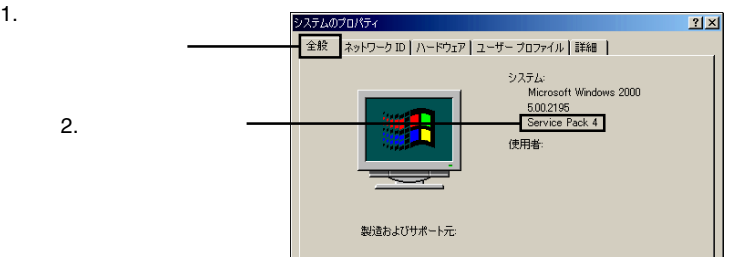

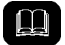

### Service Pack とは、マイクロソフト社がプログラムの更新や修正を 1

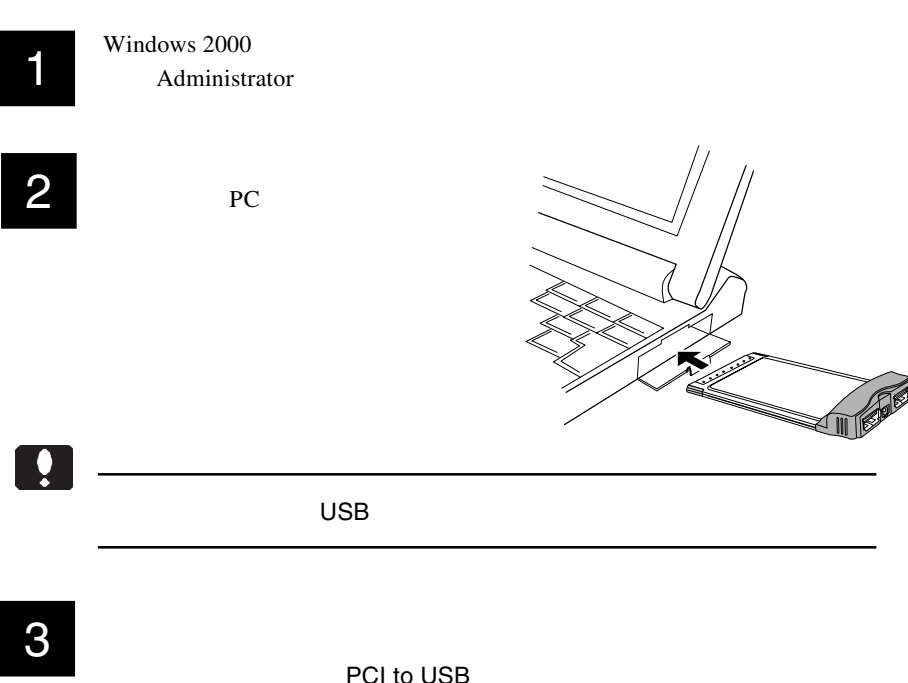

NEC PCI to USB Open Host Controller USB 2.0 USB

windows 2000 **Windows 2000** 

Universal Host Controller

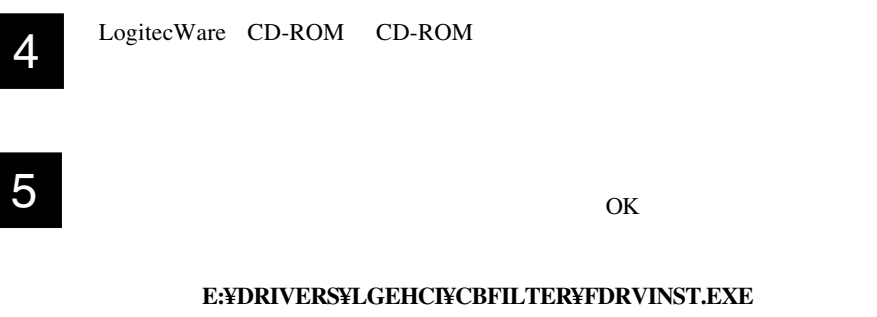

E: LogitecWare CD-ROM CD-ROM

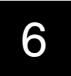

Logitec LPM-CBUSB2

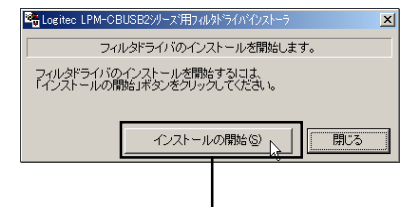

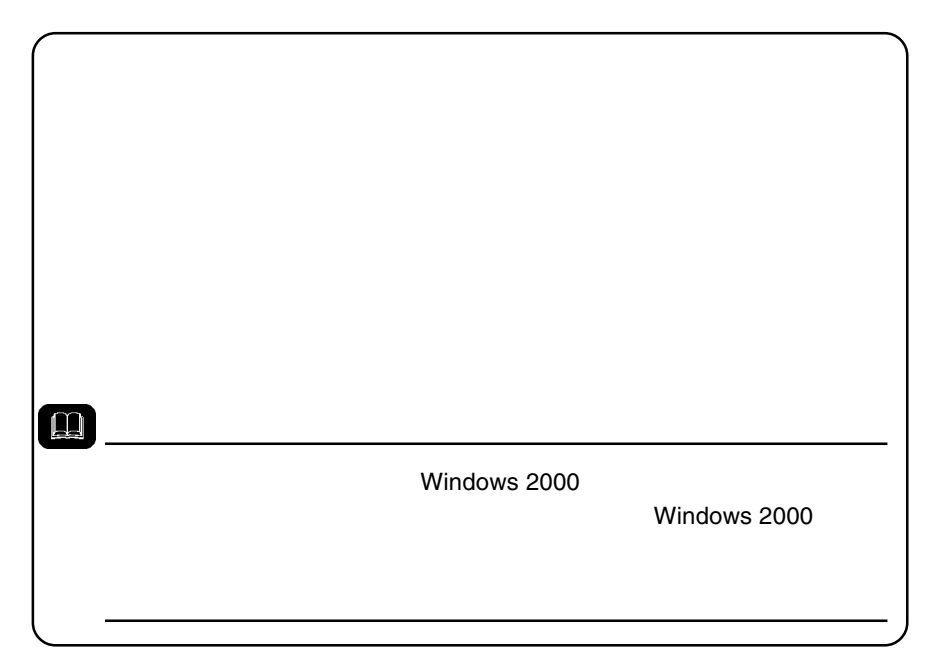

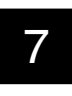

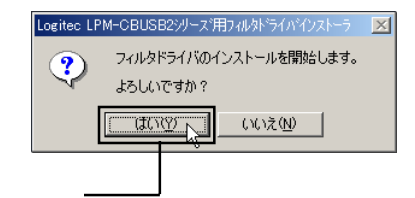

8

#### Windows 2000

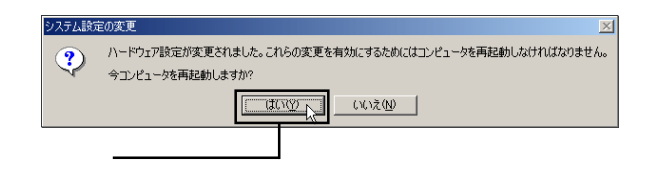

2

USB (Universal Serial Bus)

NEC PCI to USB Enhanced Host Controller 720101 (Logitec) NEC PCI to USB Open Host Controller USB 2.0 USB

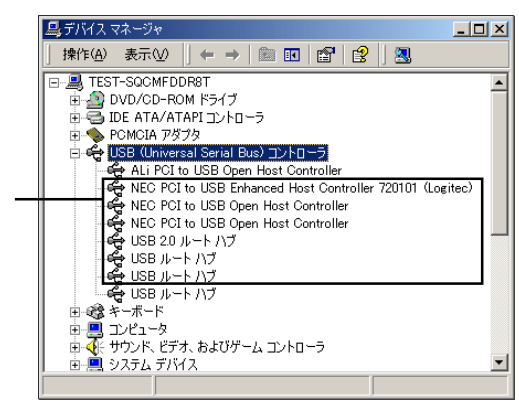

 $\overline{\text{OS}}$ 

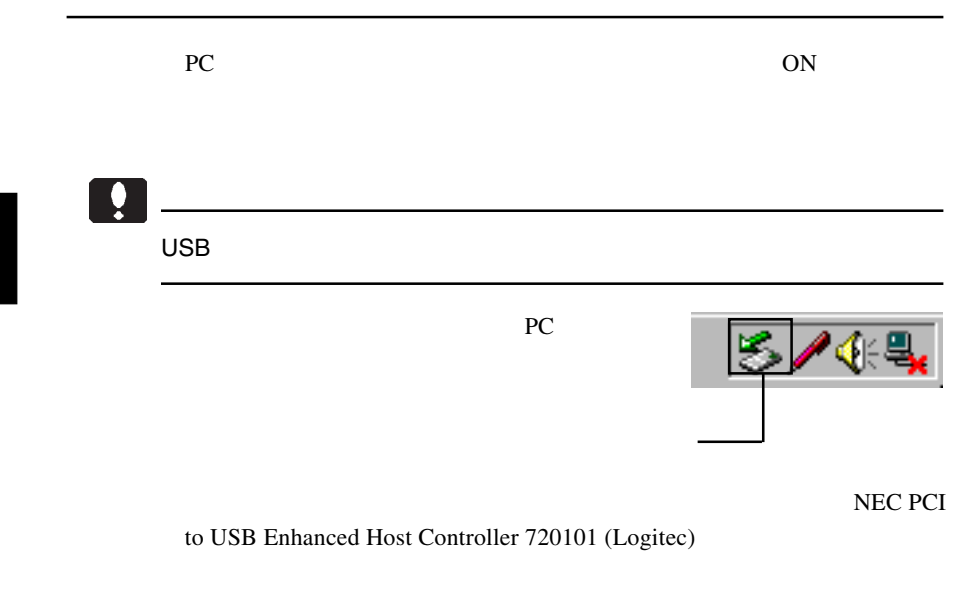

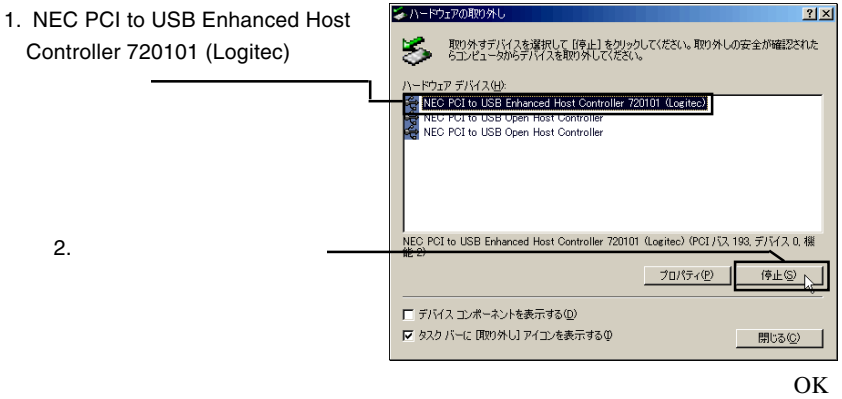

- 32 -

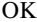

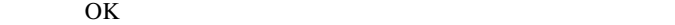

 $\text{USB } 2.0$ 

Windows Update LogitecWare CD-

ROM html

CD-ROM の参照ページ: ¥drivers¥lgehci¥docs¥101¥win2000.htm

Windows 2000 ServicePack 4

Windows 2000 ServicePack 4

Point

Windows Update Windows Windows

Windows Update

Macintosh

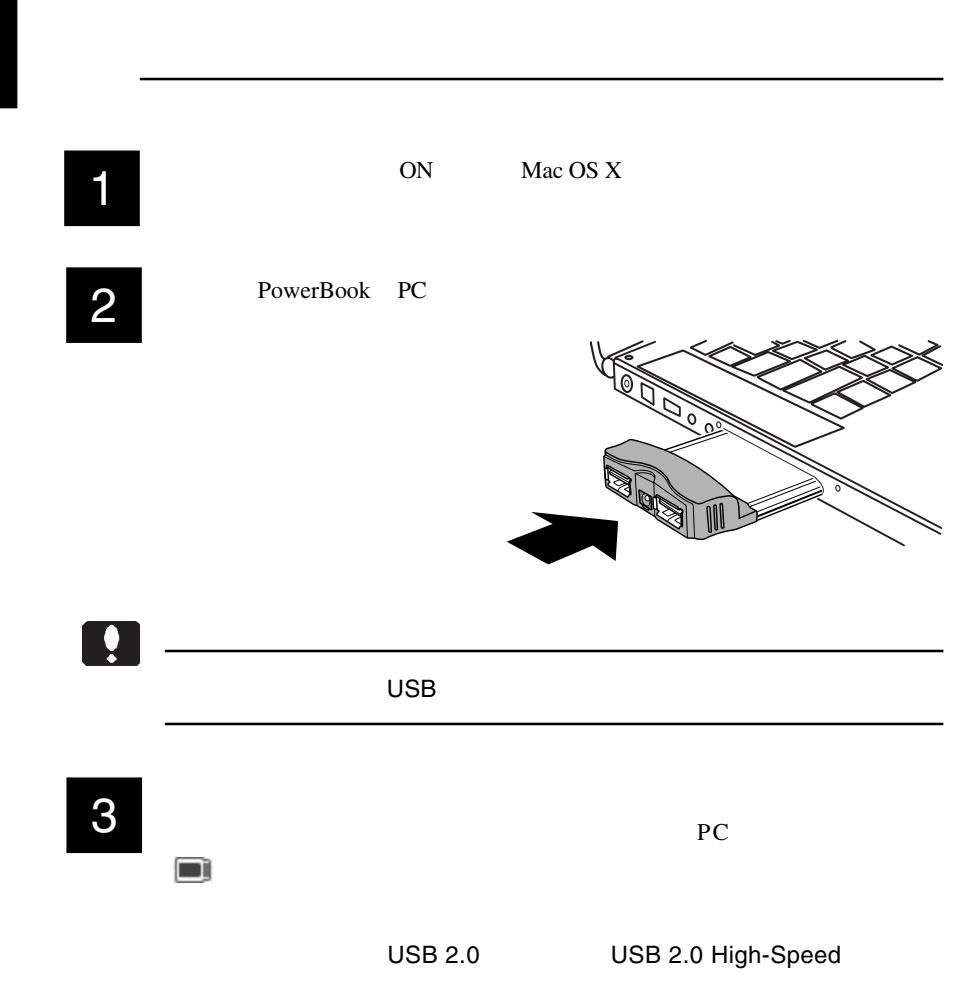

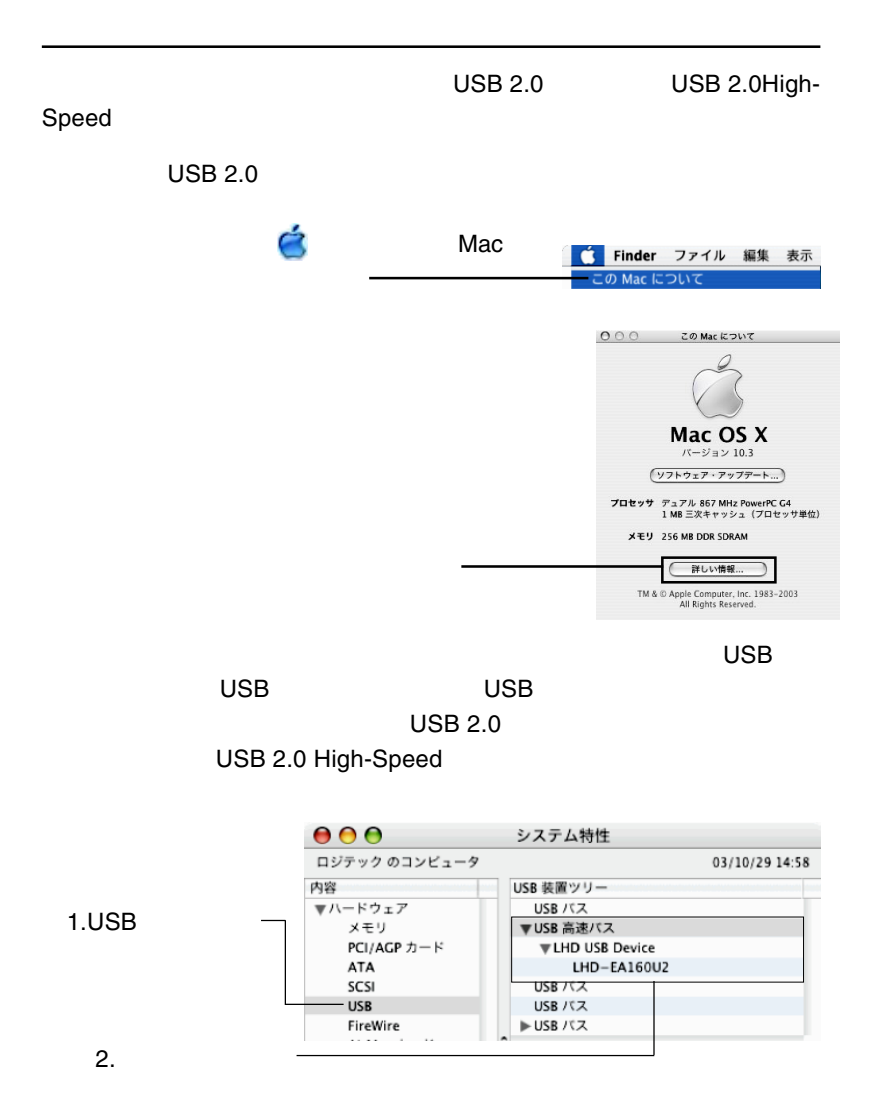

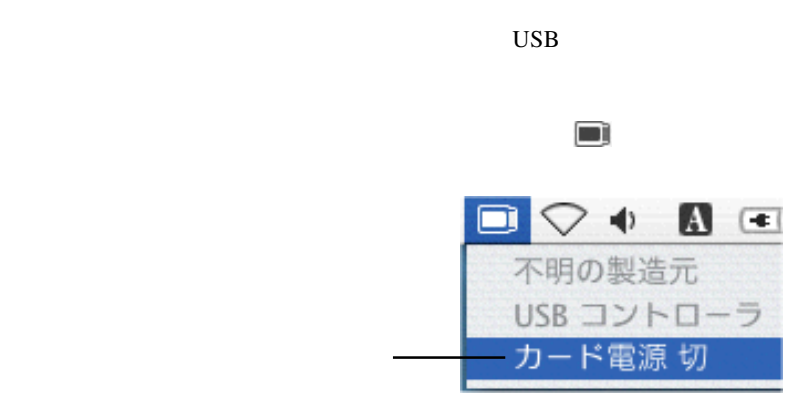

PC 30 and 20 and 20 and 20 and 20 and 20 and 20 and 20 and 20 and 20 and 20 and 20 and 20 and 20 and 20 and 20

Macintosh

2

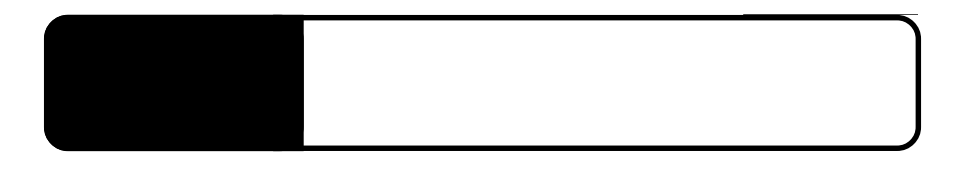

HD CD-R/RW

3.1 ストレージ機器を接続する場合

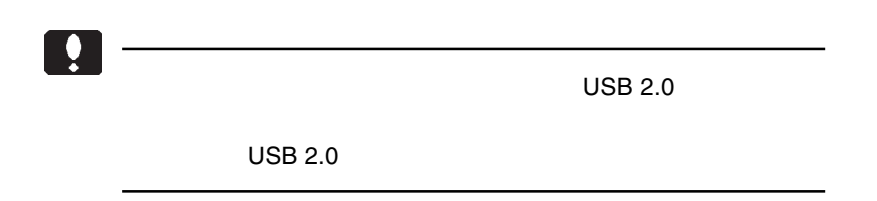

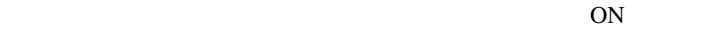

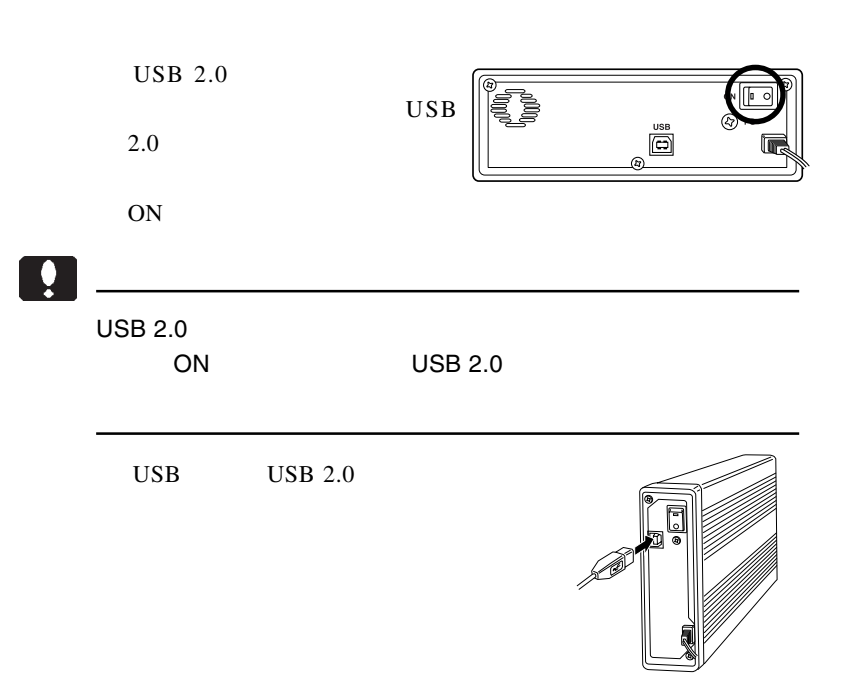

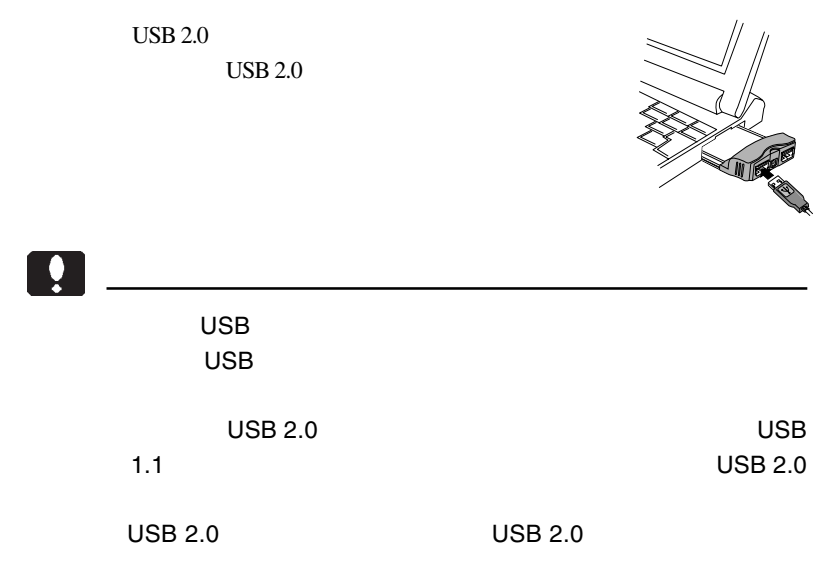

 $\overline{C}$ USB  $\overline{C}$ 

USB  $\overline{C}$ 

USB

 $\text{USB}$ 

#### extended products and the set of the set of the set of the set of the set of the set of the set of the set of the set of the set of the set of the set of the set of the set of the set of the set of the set of the set of th

3.2 トラブルシューティング

PC  $\overline{PC}$  Card Standard CardBus

### **USB** Universal Serial Bus

Windows XP

Windows XP

### Logitec USB 2.0 Enhanced Host Controller / NEC uPD720101

PC **PC** 

PC 30 and 20 and 20 and 20 and 20 and 20 and 20 and 20 and 20 and 20 and 20 and 20 and 20 and 20 and 20 and 20

ON <sub>c</sub>

 $\overline{UBB}$ 

 $HD$  HD HD

USB

 $1$  5  $3$ 

PC **PC** 

PC 30 and 20 and 20 and 20 and 20 and 20 and 20 and 20 and 20 and 20 and 20 and 20 and 20 and 20 and 20 and 20

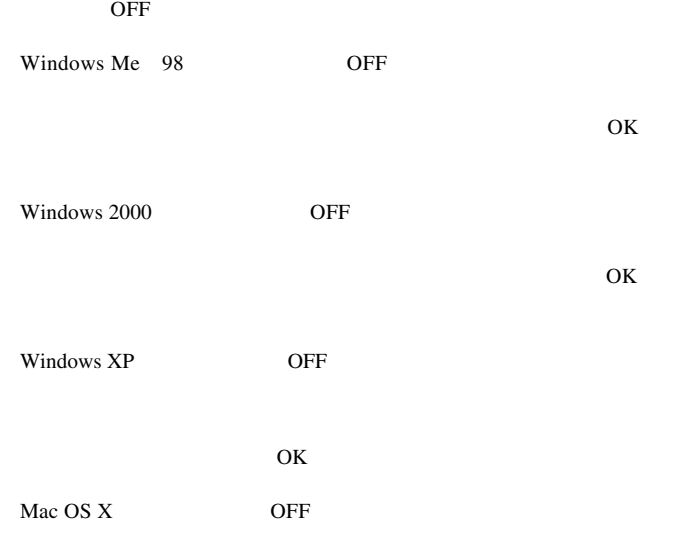

 $Q&A$ 

PDF PORT

http://www.logitec.co.jp/

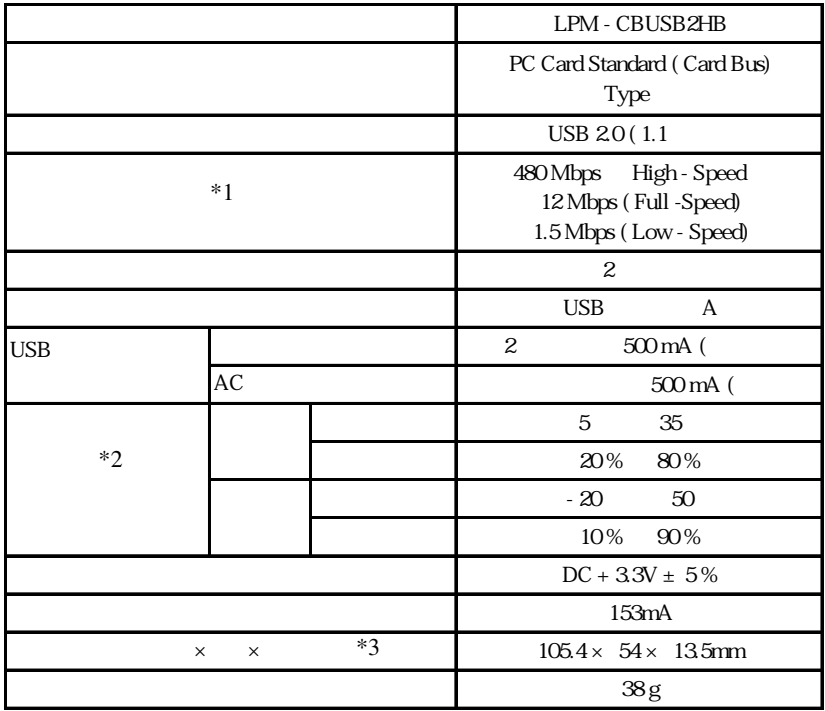

 $*1$ 

 $*2$ 

 $*3$  USB AC

PC

 $30 \times 54 \times 13.5$ mm

# *Memo*